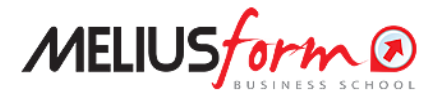

Master Specialistico

# **MASTER in FINANCIAL MODELING + POWER BI**

Come gestire i dati e le informazioni aziendali con l'ausilio delle più avanzate funzioni di Excel e presentarli ed interpretarli con Power BI **On Demand**

## **ON DEMAND - Programma Dettagliato delle Lezioni**

### **FINANCIAL MODELING IN EXCEL**

## **LA COSTRUZIONE PROGRESSIVA DI MODELLI ECONOMICI E FINANZIARI IN EXCEL PER L'ANALISI CONSUNTIVA E PREVENTIVA (PROCESSI DI PIANIFICAZIONE E PROGRAMMAZIONE AZIENDALE) E NEI SISTEMI DI CONTROLLO**

### Lezione ON LINE 1 - versione On DEMAND sulla piattaforma e-Learning

VIDEO LEZIONE: IL BILANCIO E LE SITUAZIONI CONTABILI PERIODICHE COME STRUMENTO DI INFORMAZIONE, MONITORAGGIO E CONTROLLO DELLA GESTIONE D'IMPRESA

## **I fondamenti dell'analisi di Bilancio:**

- Le fonti normative del Bilancio
- La classificazione delle imprese: microimprese, piccole imprese e grandi imprese;
- I documenti che compongono il bilancio;
- L'importanza di creare una base interpretativa, unitaria ed integrata, di tutti gli aspetti della gestione d'impresa;
- L'approccio all'analisi dei bilanci (o delle situazioni contabili infrannuali);
- I passi da compiere per passare dal bilancio civilistico al bilancio gestionale;
- Le riclassificazioni per l'analisi e per il controllo economico-finanziario dell'impresa;

## **Approccio ai principali aspetti che "limitano" l'analisi di Bilancio (documentati con esempi ed esercitazioni durante le lezioni successive):**

- La differenza tra analisi condotta da soggetti interni o esterni all'impresa;
- Il periodo di riferimento del bilancio (convenzionalmente l'anno solare) e l'obsolescenza dei suoi dati;
- La rilevazione dei fatti aziendali in contabilità solo quando hanno rilevanza amministrativa;
- La differente dinamica di informazione dei valori iscritti nel Conto Economico da quelli iscritti nello Stato Patrimoniale;
- La rappresentazione delle voci di Immobilizzo al netto dei rispettivi Fondi di Ammortamento e loro influenza nel calcolo di alcuni ratios;
- La presenza nel bilancio di molti valori "soggettivi" (stimati e congetturati);
- L'influenza di eventuali operazioni straordinarie;
- L'influenza di operazioni infragruppo;
- L'influenza del legislatore fiscale;
- L'influenza del sistema bancario e finanziario nella determinazione del merito creditizio delle imprese;
- La presenza di regimi di contabilizzazione di alcune voci che non tengono conto della sostanza dell'operazione o della tipologia contrattuale (es. leasing finanziario);
- La presenza (in generale) di operazioni che intendono influenzare l'informativa di bilancio verso determinati terzi ( earning management).

## Lezione ON LINE 2 - versione On DEMAND sulla piattaforma e-Learning

VIDEO LEZIONE: ANALISI STATO PATRIMONIALE (SP): LE VOCI DELL'ATTIVO CON ESAME ANALITICO E CRITICO (Parte I)

- I limiti dello schema civilistico dello SP per una analisi finanziaria dell'impresa;
- La riorganizzazione delle voci dello SP dal 'piano dei conti' al modello di riclassificazione scelto per una migliore analisi finanziaria dell'impresa (riclassificazione gestionale);

Per alcune voci dell'Attivo dello Stato Patrimoniale (SP):

- si analizza il dettame civilistico e i criteri di valutazione;
- si fa cenno ai principali Principi Contabili Nazionali (OIC) e solo in alcuni casi anche a quelli Intenazionali (IAS e IFRS) e loro effetti sull'analisi di bilancio;
- si fa cenno a quelle voci che potrebbero essere maggiormente soggette ad artificiose discrezionalità degli

amministratori/management, per far apparire il bilancio differente da quello reale e influenzare la valutazione della gestione aziendale (manipolazioni di bilancio – "earning management").

### Lezione ON LINE 3 - versione On DEMAND sulla piattaforma e-Learning

VIDEO LEZIONE: ANALISI STATO PATRIMONIALE (SP): LE VOCI DELL'ATTIVO CON ESAME ANALITICO E CRITICO (Parte II)

Durante questa lezione si affronteranno i seguenti **casi** ed **esercitazioni** attraverso l'uso dei fogli Excel:

- La rappresentazione delle voci di Immobilizzo al netto dei rispettivi Fondi di Ammortamento e loro influenza nel calcolo di alcuni ratios (caso esempio);
- L'influenza del legislatore fiscale nella procedura di ammortamento e suoi effetti sull'analisi (caso esempio);
- La svalutazione delle attività per perdite durevoli di valore (caso esempio con l'Impairment Test Ifrs 36);
- Il processo di capitalizzazione indiretta dei costi pluriennali (caso esempio con le Immobilizzazioni in corso delle Immobilizzazioni Immateriali – Oic 24);
- Imprese sottoposte al controllo delle controllanti (esempio con sondaggio);
- Lavori in corso su ordinazione (caso esempio con criterio dello stato di avanzamento);
- Crediti verso clienti e loro svalutazioni (caso esempio con rintracciamento dei crediti meritevoli di svalutazione).

### Lezione ON LINE 4 - versione On DEMAND sulla piattaforma e-Learning

VIDEO LEZIONE: ANALISI STATO PATRIMONIALE (SP): LE VOCI DEL PASSIVO CON ESAME ANALITICO E CRITICO Per alcune voci del Passivo dello Stato Patrimoniale (SP):

- si analizza il dettame civilistico e i criteri di valutazione;
- si fa cenno ai principali Principi Contabili Nazionali (OIC) e solo in alcuni casi anche a quelli Internazionali (IAS e IFRS) e loro effetti sull'analisi di bilancio.

### Lezione ON LINE 5 - versione On DEMAND sulla piattaforma e-Learning

VIDEO LEZIONE: I RIFLESSI DELLA RICLASSIFICAZIONE DELLO STATO PATRIMONIALE (SP) SULLA RICLASSIFICAZIONE DEL CONTO ECONOMICO (CE), CON ESAME ANALITICO E CRITICO DELLE PRINCIPALI VOCI DEL **CE** 

- I limiti dello schema civilistico del CE per una analisi economica dell'impresa;
- la riorganizzazione delle voci del CE, dal 'piano dei conti' al modello di riclassificazione scelto per una migliore analisi economica e finanziaria dell'impresa (riclassificazione gestionale);

Per alcune voci del Conto Economico (CE):

- si analizza il dettame civilistico e i criteri di valutazione;
- si fa cenno ai principali Principi Contabili Nazionali (OIC) e solo in alcuni casi anche a quelli Internazionali (IAS e IFRS) e loro effetti sull'analisi di bilancio;
- si fa cenno a quelle voci che potrebbero essere maggiormente soggette ad artificiose discrezionalità degli amministratori/management, per far apparire il bilancio differente da quello reale e influenzare la valutazione della gestione aziendale (manipolazioni di bilancio – "earning management").

Per entrambi i prospetti di Bilancio (SP e CE) riclassificati:

- Il Leasing Finanziario e l'impatto sull'analisi economico-finanziaria con il ricorso all'attuale metodo contabile patrimoniale;
- " "Test" sui dati "stimati" e "congetturati" di bilancio e come scoprire se contengono dati veritieri;

L'adimensionamento dei dati di bilancio per una predisposizione all'analisi dell'efficienza economica e finanziaria.

Al termine di questa lezione verrà rilasciato un esercizio (caso Ratio in Excel) da svolgere fuori dall'aula per avviare i partecipanti ai metodi di riclassificazione gestionale di Bilancio. Nello specifico ai partecipanti verrà rilasciato un Bilancio (opportunamente trasformato in file Excel), per procedere successivamente alla:

- riclassificazione dei dati di partenza civilistici in raggruppamenti utili per l'analisi economica e finanziaria;
- costruzione degli Indici di Bilancio.

### Lezione ON LINE 6 - versione On DEMAND sulla piattaforma e-Learning

VIDEO LEZIONE: L'ANALISI DELL'AZIENDA PER INDICI - RATIO ANALYSIS (Parte I)

#### **Metodi di calcolo e di interpretazione degli indici di bilancio:**

- L'analisi temporale e spaziale degli indici;
- Il sistema di scomposizione ed interpretazione degli indici ad "albero", partendo dal ROE modif. con la legge di Modigliani-Miller;
- Gli indici nella loro scomposizione ed interpretazione reddituale e finanziaria (di struttura e di situazione finanziaria);
- Gli indici di "rotazione" e il loro indice sintetico: il Cash Conversion Cycle (CCC)
- Gli indicatori di liquidità, solidità e solvibilità.

## Lezione ON LINE 7 - versione On DEMAND sulla piattaforma e-Learning

VIDEO LEZIONE: L'ANALISI DELL'AZIENDA PER INDICI - RATIO ANALYSIS (Parte II)

### **Limiti dell'analisi condotta solo per Indici di bilancio**

- I limiti degli indici di bilancio nella loro dimensione "statica" e "dinamico/statica" in contrapposizione con l'evoluzione sempre dinamica della gestione d'impresa
- Le interpretazioni fuorvianti derivanti da un'analisi condotta esclusivamente con gli indici;
- La visione 'organica' e 'coordinata' degli indici per una valutazione unitaria ed integrata della gestione d'impresa;

## **Gli indicatori di sostenibilità del debito**

- Gli Indicatori di bancabilità;
- Cenni sullo scoring e sulla valutazione del merito creditizio delle imprese;
- La Posizione Finanziaria Netta (PFN):
	- $\blacksquare$  Indici con la PFN
	- La PFN sempre più strumento di covenant contrattuale: nelle operazioni di finanza straordinaria; nelle operazioni di private equity (caso esempio di covenant per l'investitore con la PFN)

### **E.V.A. (Stern & Stewart), NOPAT e WACC**

Cenni sul modello E.V.A. (Stern & Stewart) e le sue determinanti: NOPAT (Net Operating Profit After Taxes) e WACC (Weighted Average Cost of Capital);

Al termine di questa lezione verranno invitati i partecipanti a continuare l'esercitazione del Caso Ratio in Excel con il calcolo degli Indici (da svolgere fuori dall'aula).

## Lezione ON LINE 8 - versione On DEMAND sulla piattaforma e-Learning

VIDEO LEZIONE: L'ANALISI PER "FLUSSI" FINANZIARI E I RENDICONTI FINANZIARI (Parte I)

- La nozione di "flusso", "fonte", "impiego" e "liquidità"
- La formazione del Rendiconto Finanziario come prospetto riepilogativo dei flussi finanziari;
- La metodologia di approccio alla costruzione del Rendiconto Finanziario (diretto o indiretto);
- Le diverse tipologie di Rendiconto Finanziario in ragione della scelta dell' "incognita del flusso netto finale":
- Rendiconto del capitale circolante netto (working capital statement),
- Rendiconto dei flussi di liquidità netti (cash flow statement).
- Le diverse tipologie di Rendiconto Finanziario in ragione della scelta del "valore di partenza" del prospetto:
	- Risultato economico netto:
	- Reddito ante imposte;
	- Reddito operativo;
	- altro.
- Il Rendiconto Finanziario nella prassi internazionale;
- Il principio contabile OIC 10

### Lezione 9

L'ANALISI PER "FLUSSI" FINANZIARI E I RENDICONTI FINANZIARI (Parte II)

- La costruzione del prospetto delle "fonti" e degli "impieghi"
- Le rettifiche da apportare ai valori grezzi (contabili, nominali, compensativi) per far emergere i flussi finanziari effettivi
- Il Rendiconto Finanziario dei flussi di liquidità netta (Cash Flow Statement) quale mezzo di controllo e di valutazione della gestione finanziaria dell'impresa;
- La comparazione e l'interpretazione dei risultati e dei sub-risultati del Conto Economico (riclassificato) e del Rendiconto Finanziario;
- Le politiche di bilancio e gli effetti sul cash flow.

### Lezione 10

LA COSTRUZIONE DI UN MODELLO DI ANALISI PER FLUSSI FINANZIARI (esercitazione in aula con PC)

■ Costruzione guidata con Excel® dei seguenti prospetti: Impieghi/Fonti e Rendiconto finanziario dei flussi di liquidità, partendo dall'analisi di due bilanci successivi (il Caso Omega);

Discussione in aula del caso aziendale.

#### Lezione 11

### 1° LEZIONE DEL CICLO MODELLI EXCEL: L'ANALISI DI BILANCIO ECONOMICO, FINANZIARIO E PATRIMONIALE

- ? Inserimento, nei fogli Excel, stato patrimoniale e conto economico ultimi tre anni e ultima situazione aggiornata
- ? Gestione dei saldi patrimoniali all'ultima situazione aggiornata;
- ? Costruzione e Analisi dello stato patrimoniale;
- ? Costruzione e Analisi del conto economico;

? Costruzione e Analisi del rendiconto finanziario indiretto (il confronto tra i vari modelli di rendicontazione finanziaria: OIC e altri di analisi aziendale);

? Costruzione e Analisi degli indici di bilancio e dell'albero del ROE;

? Costruzione e Analisi della posizione finanziaria netta.

Al termine dell'esercitazione ogni partecipante possederà un modello di analisi di bilancio ed avrà maturato una competenza autonoma professionale sulle tecniche di analisi economico-finanziaria dei bilanci (e delle posizioni infrannuali) per effettuare diagnosi precoci e tempestive al fine di intercettare anche eventuali stati di crisi aziendale

#### Lezione 12

### PRESENTAZIONE DEL PROJECT WORK: COSTRUZIONE DI UN PIANO ECONOMICO-FINANZIARIO

Verrà presentato ai partecipanti un progetto concreto, da realizzare individualmente (o in gruppi massimo di 2 persone), attraverso il quale sperimentare, con un approccio operativo, i contenuti didattici appresi (fino a questo punto) e che apprenderanno fino alla fine del programma del Master.

Durante la lezione si assegneranno ai singoli gruppi i Piani Economici-Finanziari per diversi casi e scopi aziendali (Emersione Crisi d'Impresa e previsione di situazioni di Insolvenza; Risanamento Aziendale; Costituzione di una Start Up; Accesso a strumenti di Finanza ordinaria o straordinaria; Operazioni di Project Financing; Pre-closing nelle operazioni Straordinarie, come elemento di stima per la valutazione dell'azienda, ecc.), inoltre si spiegherà l'iter di sviluppo dei lavori e le modalità di premiazione finale.

#### Lezione 13

#### LA COSTRUZIONE DI UN BUSINESS PLAN – Parte I

#### **I Sistemi di Previsione (Forecasting Systems)**

- Cenni di Statistica di base (medie, indici di dispersione, curva normale, dipendenza e interdipendenza);
- Cenni sui modelli di previsione delle variabili aziendali (vendite, costi, ecc.) ricorrendo all'analisi delle serie storiche e delle loro principali componenti (trend, ciclicità, stagionalità, accidentalità, erraticità);
- Rilascio di un modello di Sales Forecast

#### **I Piani economici aziendali**

- Elaborazione del piano dei ricavi, attraverso un modello statistico di estrapolazione basato sull'individuazione delle ricorrenze storiche (Trend, Ciclo e Stagionalità);
- Piano dei costi di produzione, di distribuzione e di marketing;
- Piano del personale;

#### **I Piani patrimoniali e finanziari**

- **Elaborazione del piano degli investimenti**
- **Elaborazione del piano dei finanziamenti**
- Elaborazione del piano delle imposte
- **Elaborazione del piano patrimoniale**
- **Elaborazione dei piani accessori**

#### Lezione 14

#### LA COSTRUZIONE DI UN BUSINESS PLAN – Parte II

#### **La Costruzione degli schemi riepilogativi:**

La formazione degli schemi prospettici pluriennali: Conto economico, Stato patrimoniale, Rendiconto finanziario, Indici

aziendali, su fogli Excel®

- L'aggregazione dei dati economici, patrimoniali e finanziari su fogli Excel<sup>®</sup>
- Financial Modelling con calcolo del fabbisogno finanziario e delle più appropriate fonti per la sua copertura.
- La quadratura dei prospetti economico-finanziari previsionali attraverso l'attribuzione alle posizioni liquide (scoperto/deposito in conto corrente) le inefficienze della gestione finanziaria, attraverso la funzionalità del calcolo .<br>iterativo di Excel<sup>®</sup>.
- **L'analisi di what-if**

Al termine di queste lezioni esercitative ogni partecipante possiederà:

- un modello Excel, sviluppato in proprio, attraverso il quale avrà maturato una competenza professionale sulle tecniche di scomposizione in fattori minimi di sistemi complessi;
- un software di previsione statistica delle vendite;
- un software di sviluppo del business plan in grado di svolgere (in automatico) tutte le fasi adottate nel processo di pianificazione.

Inoltre al termine di questo gruppo di lezioni incentrate sul Business Plan, ogni partecipante avrà a disposizione un tool excel capace di rispondere efficacemente ed in modo **integrato** al c.d. forward looking behavior previsto dalle "linee guida" dell'EBA.

### Lezione 15

2° LEZIONE DEL CICLO MODELLI EXCEL: PROCESSO DI BUDGETING – Parte I

? Budget delle vendite e del magazzino

- ? Budget delle materie prime e del magazzino
- ? Budget del costo del personale
- ? Budget dei costi di gestione
- ? Budget degli investimenti

#### Lezione 16

2° LEZIONE DEL CICLO MODELLI EXCEL: PROCESSO DI BUDGETING – Parte II

- ? Budget dei finanziamenti
- ? Budget dell'Iva
- ? Budget dei contributi
- ? Budget del capitale netto
- ? Budget delle imposte

#### Lezione 17

3° LEZIONE DEL CICLO MODELLI EXCEL: PIANO INDUSTRIALE E COLLEGAMENTO CON L'ANALISI DI BILANCIO E IL BUDGETING – Parte I

- ? Importazione dati del bilancio
- ? Gestione dei saldi patrimoniali all'ultima situazione aggiornata
- ? Collegamenti con i budget settoriali
- ? Creazione e Analisi dello stato patrimoniale prospettico
- ? Creazione e Analisi del conto economico prospettico

#### Lezione 18

3° LEZIONE DEL CICLO MODELLI EXCEL: PIANO INDUSTRIALE E COLLEGAMENTO CON L'ANALISI DI BILANCIO E IL BUDGETING – Parte II

- ? Creazione e Analisi del rendiconto finanziario prospettico
- ? Creazione e Analisi del flusso di cassa prospettico
- ? Creazione e Analisi degli indici prospettici
- ? Creazione e Analisi del Financial Viability Check

## Lezione 19 EXCEL® PER MODELLI DI CONTROLLO DELLA TESORERIA AZIENDALE - Parte I (esercitazione in aula con PC)

L'esercitazione è finalizzata alla realizzazione di un Piano di Tesoreria destinato alla gestione preventiva dei fabbisogni di liquidità. Il piano avrà le caratteristiche del Rolling Budget, ovvero rappresentato secondo uno scadenziario ad ampiezza variabile, ed organizzato secondo diversi criteri di priorità.

L'esercitazione seguirà le seguenti fasi per la costruzione del piano di tesoreria:

- Realizzazione del calendario di aggregazione dei flussi monetari con possibilità di variarne l'ampiezza (giornaliero, settimanale, mensile, trimestrale), utilizzando le formule di Excel per la manipolazione delle date;
- Suddivisione delle entrate provenienti da contabilità/ordini/budget attraverso i menu di scelta personalizzati, con possibilità di ricorso alle anticipazioni su fatture;

### Lezione 20

EXCEL® PER MODELLI DI CONTROLLO DELLA TESORERIA AZIENDALE - Parte II

- Suddivisione delle uscite per natura (fornitori, personale, fisco, banche) attraverso i menu di scelta personalizzati;
- Organizzazione delle uscite in base alle loro priorità e differibilità;
- Individuazione dei saldi banca previsionali al fine di contenere i fabbisogni finanziari onerosi.
- Al termine dell'esercitazione ogni partecipante possiederà un modello di tesoreria realizzato in proprio, e avrà maturato una competenza avanzata sulle modalità di gestione temporale dei dati.

### Lezione 21

EXCEL® PER MODELLI DI ANALISI DEI RAPPORTI BANCARI - Parte I

L'esercitazione contiene una parte introduttiva alla matematica finanziaria (tempo e suo valore finanziario) e nell'esercitazione stessa verranno analizzate criticamente le posizioni contrattuali ed andamentali dei rapporti che l'impresa ha con le banche. Di seguito le principali fasi:

- Excursus giuridico sulla legislazione bancaria, con particolare riferimento alle pratiche dell'usura, dell'anatocismo e della trasparenza;
- Lettura e comprensione dei contratti e della documentazione bancaria periodica;
- Rilevazione della presenza delle condotte vessatorie:
- Costruzione di un modello di rilevazione dell'usura su conti correnti e finanziamenti rateali;
- Costruzione di un modello di rilevazione di usura e anatocismo sui conti correnti;

#### Lezione 22

EXCEL® PER MODELLI DI ANALISI DEI RAPPORTI BANCARI - Parte II

- Costruzione di un modello per la verifica del rispetto delle norme sulla trasparenza nei finanziamenti rateali;
- Modalità di risoluzione extra-giudiziale delle controversie fra banche e clientela;

I modelli di calcolo saranno sviluppati a partire da una corposa documentazione relativa a casi tratti dalla prassi professionale (conti correnti, mutui, credito al consumo), e condurranno alla determinazione delle grandezze su cui basare le contestazioni (T.E.G., T.A.E.G., I.S.C. ecc.); molte delle tecniche Excel presentate nelle precedenti esercitazioni verranno qui riproposte sotto una diversa luce, in modo da verificarne la versatilità.

Al termine dell'esercitazione ogni partecipante possiederà tre modelli realizzati in proprio di analisi dei rapporti finanziari, ed avrà maturato una competenza professionale sulle tecniche di rilevazione delle pratiche vessatorie.

Inoltre verranno rilasciati tre applicativi (software di verifica dell'usura, dell'anatocismo e della trasparenza) che svolgono automaticamente tutte le fasi del processo di analisi, compresa la redazione della perizia econometrica.

### Lezione 23

### EXCEL® PER MODELLI DI VALUTAZIONE D'AZIENDA E TECNICHE DI CAPITAL BUDGETING - Parte I

L'esercitazione è finalizzata alla costruzione di modelli di valutazione d'azienda e alla creazione di un modello di valutazione dei progetti di investimento. In questa sede l'impiego del foglio elettronico Excel<sup>®</sup> esprimerà il massimo delle sue potenzialità attraverso l'uso degli strumenti più avanzati.

L'esercitazione seguirà le seguenti fasi:

- Determinazione dei flussi finanziari in uscita (per investimenti) e in entrata (per utili operativi);
- Determinazione del costo del capitale di rischio, utilizzando i modelli di media-varianza di Markovitz e il coefficiente ? risk;
- Determinazione del costo del capitale di credito e del W.A.C.C. (WeightedAverage Capital Cost);
- Calcolo dei flussi finanziari attualizzati (DCF: Discounted Cash Flow);
- Calcolo del V.A.N. (Valore Attuale Netto) e del T.I.R. (Tasso Interno di Rendimento) attraverso le formule Excel di matematica finanziaria al fine di valutare la convenienza dell'investimento;
- Calcolo del Pay-Back Period e dell'Indice di Profittabilità al fine di valutare la fattibilità temporale dell'investimento;
- Scelta fra strategie alternative di investimento attraverso le funzionalità Ricerca Obiettivo e Risolutore di Excel (derivate dalla Ricerca Operativa);
- Analisi di WHAT-IF al fine di determinare la sensibilità delle previsioni in relazione alle ipotesi adottate.

#### Lezione 24

#### EXCEL® PER MODELLI DI VALUTAZIONE D'AZIENDA E TECNICHE DI CAPITAL BUDGETING - Parte II

Le tecniche precedenti applicate ai principali metodi di valutazione del valore dell'impresa (Business Valuation):

- metodo del valore reddituale prospettico;
- metodo del valore finanziario attuale;
- metodo del patrimonio netto rettificato;
- metodi misti: Levered e Unlevered;
- metodo dei multipli: metodo dei multipli di mercato e metodo dei multipli da transazioni comparabili.
- confronto tra i diversi modelli di valutazione e determinazione del valore dell'azienda per media ponderata tra i modelli più coerenti con il business dell'impresa.

Al termine dell'esercitazione ogni partecipante possiederà un modello di Capital Budgeting e di Valutazione d'azienda realizzato in proprio, e avrà maturato competenze avanzate sulle tecniche di finanza aziendale e valutazione d'impresa.

#### **DATA MODELING E REPORTING CON POWER BI**

## **I FONDAMENTALI DI POWER BI E LA CREAZIONE DI UN MODELLO ECONOMICO E FINANZIARIO PER L'ANALISI CONSUNTIVA E PREVENTIVA**

#### Lezione 25

DATA MODELING

### **Opzioni di base di Power Query**

- Dividere le colonne
- Concatenare le colonne
- Merging di colonne
- **Estrarre dei valori dalla query**
- Riempire verso il basso
- Raggruppare
- Utilizzo degli strumenti di filtraggio

#### **Opzioni avanzate**

- **Funzione Accodare (Database Appending)**
- Funzione Trasporre (Database Transpose)
- **Funzione Unpivot (Database Unpivot)**
- Lavorare con le Queries
- Calcoli matematici
- Lavorare con le date
- Indicizzare e le colonne condizionali
- Funzione raggruppamento

#### **Data Modeling e relazioni**

- Caricare le Lut table
- Caricare le Fact table
- La tabella di calendario arricchita
- Aggiornamento selettivo
- Relazioni fra tabelle
- Relazione uno:uno, uno:molti, molti:uno
- Cardinalità

## Lezione 26

### DAX: IL "LINGUAGGIO" DI POWER BI (Parte I)

### **Misure fondamentali DAX**

- Calcolo quantità ordinata e rateo resi
- Calcolo numero di clienti e di prodotti
- Calcolo numero di ordini
- Calcolo prezzo min e max
- Aggregatori
- Calcolo del fatturato
- **I**teratori
- Calcolo GPM
- Calcolo del fatturato indipendentemente dal contesto di report

### **Opzioni avanzate**

- Calcolo delle percentuali
- Calcolo delle percentuali in dipendenza del contesto di selezione
- Product Analysis
- Running Totals
- Uso delle variabili

### **La Time Intelligence**

- Introduzione alla Time Intelligence
- **La funzione DATESYTD**
- La funzione DATESQTD
- **La funzione DATESMTD**
- **La funzione DATEADD**
- La funzione SAMEPERIODLASTYEAR
- Fatturato multi-year
- La funzione PARALLELPERIOD
- Calcolo della % PPY (Parallel Period Year) sul mese

### Lezione 27

DAX: IL "LINGUAGGIO" DI POWER BI (Parte II)

#### **Table Functions**

- Introduzione alle Table Functions
- **La funzione SUMMARIZE**
- **Esempi utili alla comprensione**
- **La funzione CALCULATETABLE**
- le funzioni FILTER, ALL e ALLSELECTED
- Clustering

### **Analisi fondamentali PT1**

- Analisi di Pareto: di cosa si tratta
- Analisi di Pareto in DAX
- Analisi di Pareto: considerazioni sulla misura e determinazione percentuali di analisi
- Analisi di Pareto: la formattazione condizionale del diagramma
- Analisi di Pareto: la determinazione della palette
- La finalizzazione della dashboard

### **Analisi fondamentali PT2**

- Root Cause analysis
- Root Cause Analysis + Artifical Intelligence
- Utilizzo dei parametri
- **What if Analysis**
- **Scenario Analysis**

#### Lezione 28

LA FINALIZZAZIONE DELLA DASHBOARD

## **La progettazione della dashboard**

- Gli Slicers
- Il calcolo dei nomi dei mesi abbreviati in DAX
- Raggruppare gli elementi grafici
- La definizione della mappa
- Visuals
- **Personalizzazioni**
- I bookmark
- $\blacksquare$  I tooltip
- II Drill Trhough

### **La progettazione della dashboard PT2**

- Target e indicatore KPI
- Definire un target a %
- Misuratore Gauge

### Lezione 29

PBI SERVICE

## **PBI Service**

- **Introduzione**
- **PBI Service free, PBI pro e PBI Premium per utente**
- **Esportare una Dashboard**
- Pubblicazioni web con embedded code
- Pubblicazioni web su sito aziendale e su sharepoint
- Pubblicazioni con codice a barre
- **Pubblicazioni su Power Point interattivo**
- Aggiornamenti pianificati
- Row level security (RLS)
- Aree di lavoro e gestione delle autorizzazioni
- Data set, data flow e datamart
- Cenni di Machine learning
- Cenni di aggiornamenti incrementali
- Cenni di Power BI Embedded

### Lezione 30

### CASI PRATICI

Analisi di un caso di check-up aziendale per aziende di produzione e per commesse in excel e collegamento con Power BI con relativa pubblicazione su PBI service.

### **Azienda di produzione e/o commerciale**

- Analisi dati Modello Excel check-up aziendale
- Collegamento Excel Power BI
- Riclassificazione Conto Economico
- Riclassificazione Stato Patrimoniale
- Riclassificazione Rendiconto Finanziario
- L'analisi analitica tramite Il Drill Through
- La rappresentazione Grafica
- Pubblicazione su PBI service

### **Azienda per commessa**

- Analisi dati Modello Excel check-up aziendale per commessa
- Collegamento Excel Power BI
- La rappresentazione Grafica
- **Pubblicazione su PBI service**

Per esigenze di natura organizzativa e didattica, la Scuola si riserva la facoltà di rinviare, di modificare, così come di spostare le date delle lezioni rispetto al calendario inizialmente prestabilito. Inoltre, si riserva il diritto di modificare in ogni momento i contenuti, dei programmi ed il corpo docente al fine di perseguire miglioramenti didattici in linea con i cambiamenti di mercato e le subentrate esigenze organizzative.